## **RAMAKRISHNA VIVEKANANDA MISSION VIDYABHAWAN Higher Secondary Unit Class - XII Mock Test – 2020 Sub: Modern Computer Application**

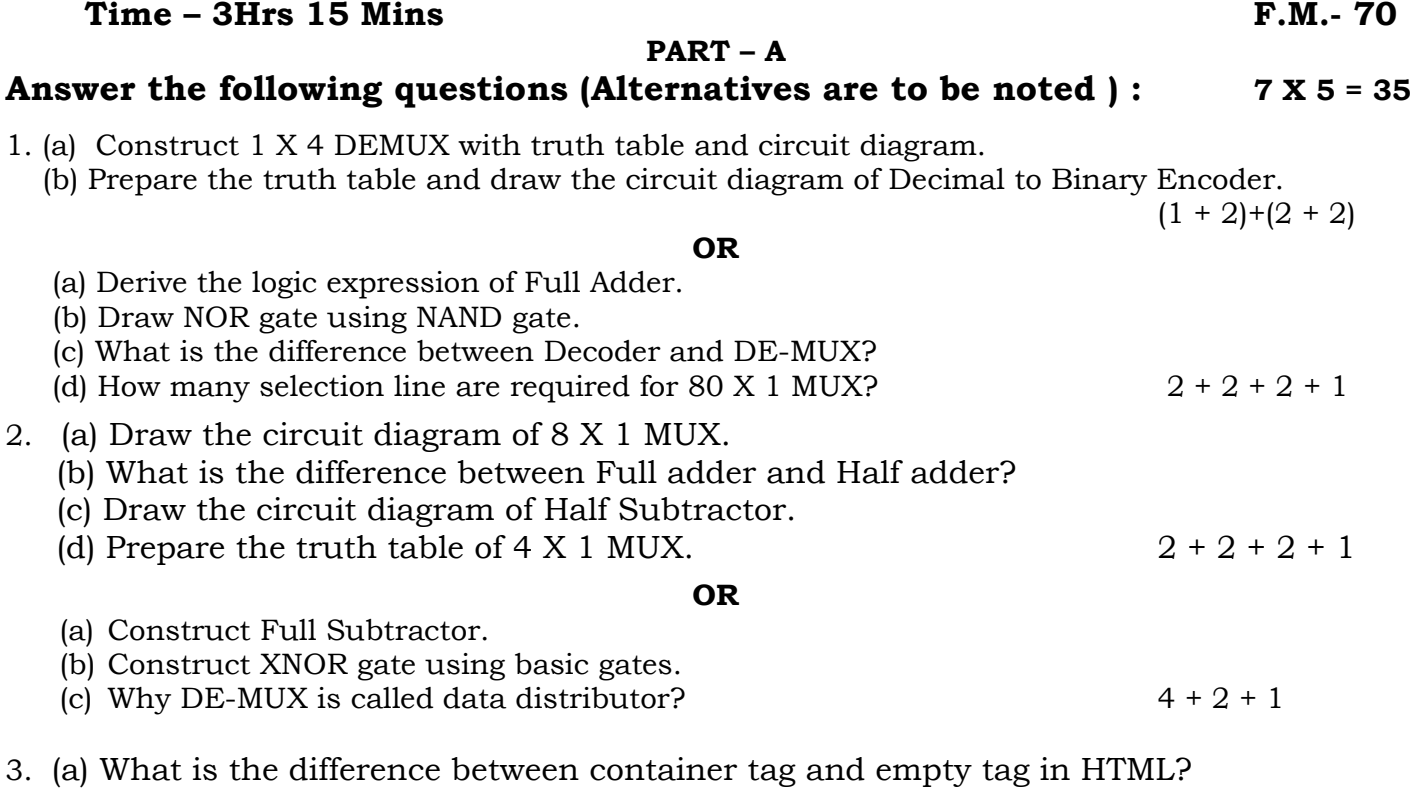

- (b) Which tag is used for linking in HTML? Write one attribute of this tag with Example.
- (c) Write down the code to divide a webpage into two equal pages vertically.  $2 + 2 + 3$

#### **OR**

(a) Rectify the error. 7

- (i) <br/>body background="Red"
- (ii) <font type="Arial"
- (iii) <ol type="square"
- $(iv)$  < A src="abc.jpg">
- $(v)$  < $H1="center" > Hello$
- (vi) <tr colspan="2">Price chart</tr>
- $(vii)$  <br>> $\text{Convex}(br)$
- 4. (a) What is data Dictionary?
	- (b) What is the difference between Database Administrator and Database Manager?
	- (c) What is Data Administrator?  $2 + 3 + 2$

#### OR

(a) Why Candidate key is called minimal set of Super Key? Discuss with an example.

(b) What is Composite Key? How can you differentiate it with Primary key?

(c) Give an example of Database.  $(1+2)+(1+2)+1$ 

5. (a) What is the advantage of Autosum feature in Excel?

- (b) In MS-Excel, write the formula to check 'Pass' or 'Fail' in a subject. (Note that Pass marks is 30 and the subject marks should be taken in A4 cell.
	- (c) What is Conditional Formatting?  $2 + 3 + 2$

#### **OR**

- (a) What is AutoFill?
- (b) Write down about sumif() and round(), sumif()  $\leq$  round().
- (c) Write down the procedure to rename a sheet.

 $\frac{2 + (1\frac{1}{2})}{2}$  $\frac{1}{2}+1\frac{1}{2}$  + 2

**1. Select the correct answer from the following alternatives : 1 X 21 = 21**  i)

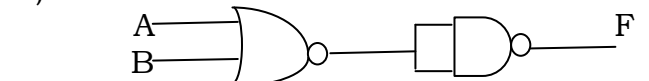

What will be the value of F in the above diagram?

(a) AB, (b) AB, (c)  $A+B$ , (d)  $\overline{A+B}$ 

- ii) Which gate is called Inverse gate? (a) AND, (b) OR , (c) NOT , (d) NAND
- iii) In a 2-input XOR gate, one input is variable x. What value should be set to the other input of the gate so that the output is always x? (a) x, (b) 0, (c) 1, (d)  $\bar{x}$
- iv) Multiplexer is also called (a) Data selector , (b) Data distributor , (c) Multiplex , (d) None of these
- v) How many output lines should be there in Decimal to Binary Encoder? (a) 1 , (b) 2 , (c) 10 , (d) 4
- vi) In which of the following media, data is transferred in the form of light signal? (a) STP , (b) Co-axial cable , (c) Fiber optic cable , (d) Twisted pair cable
- vii) Class C IP address starts with (a) 110 , (b) 101 , (c) 011 , (d) 111
- viii) Which of the following network device boost the signal strength or regenerates the signal.

(a) Router , (b) Bridge , (c) Repeater , (d) Modem

ix) The full form of VDL is -

- (a) View Definition Language , (b) Various Definition Language , (c) Very Defined Language , (d) None of these
- x) Which tag is an example of empty tag?

(a)  $\text{str}$  , (b)  $\text{chr}$  , (c)  $\text{sp}$  , (d) both (a) and (b)

- xi) which attribute of table tag is used to add space between the cell margin and the text?
	- (a) Colspan , (b) Rowspan , (c) Cellspacing , (d) Cellpadding
- xii) Which of the following is not true?
	- (a) The number of Candidate key cannot be more than one , (b) Foreign key is not involved in referential integrity , (c) Alternate key is a candidate key , (d) Primary key should not be null
- (xiii) Full form of TCL-

(a) Transaction Control Language, (b) Transform Control Language, (c) Transaction

Certified Language, (d) None of these

- (xiv) Which one is not a DBMS software?
	- (a) dBase, (b) Visual Basic, (c) Oracle, (d) MS-Access
- xv) If data is not updated properly and occur data inconsistency then it is called (a) Data redundancy, (b) Data inconsistency, (c) Update anomaly, (d) Instance
- xvi) How many AND gates and OR gates will be required to implement 2 X 1 MUX ? (a) 2 , 1 , (b) 2 , 2 , (c) 3 , 1 , (d) 3 , 2
- xvii) Last column name of a worksheet is
	- (a) AAA , (b) AFD , (c) ZZZ , (d) XFD
- xviii) What will be the output of  $=$ sqrt $(max(9, 25, 16, 4))$ ?
	- (a) 2 , (b) 4 , (c) 5 , (d) 6
	- xix) .ch domain is used for which country ?
	- (a) Canada , (b) Izrael , (c) Switzerland , (d) Czechoslovakia
	- xx) Which of the following has 1GHz to 300GHz frequency ?
	- (a) Microwave , (b) Radio wave , (c) Infrared wave , (d) Fiber optic cable
- xxi) Which of the following exists below the title bar?
	- (a) Name box, (b) Ribbon, (c) Status bar, (d) Quick access tool bar.

## 2. **Answer the following questions in short( Alternatives are to be noted )1 X 14 = 14**

i) Construct AND gate using NOR gate.

ii) Draw the block diagram of Half Subtractor.

### **OR**

Write down the difference between Encoder and Decoder.

iii) What is the use of control lines in Multiplexer?

### **OR**

What is Combinational logic circuit?

- iv) What is the difference between Half Duplex and Full Duplex?
- v) What is the difference between Peer to peer and Client/Server network?

#### **OR**

Give two examples of Unguided media.

- vi) What is the difference between Network and Networking?
- vii) What is the full form of FDM and TDM?

## **OR**

Write down the structure of Class A IP address.

viii) What is Anchor tag in HTML?

## **OR**

 Write the code to set the font as Times New Roman in HTML . ix) What is Cellspacing in HTML ?

## **OR**

What is the difference between UL and OL in HTML?

x) What is the function of Colspan attribute?

## **OR**

What do you mean by container tag in HTML?

xi) What is Foreign Key? Discuss with an example.

## **OR**

What is Data Inconsistency?

xii) Write down two functions of DBA.

xiii) How many Columns are there in a Excel Worksheet?

xiv) What is the full form of DBMS?

## RAMAKRISHNA VIVEKANANDA MISSION VIDYABHAWAN **Higher Secondary Unit Class - XII MOCK TEST - 2020 Sub: Modern Computer Application**

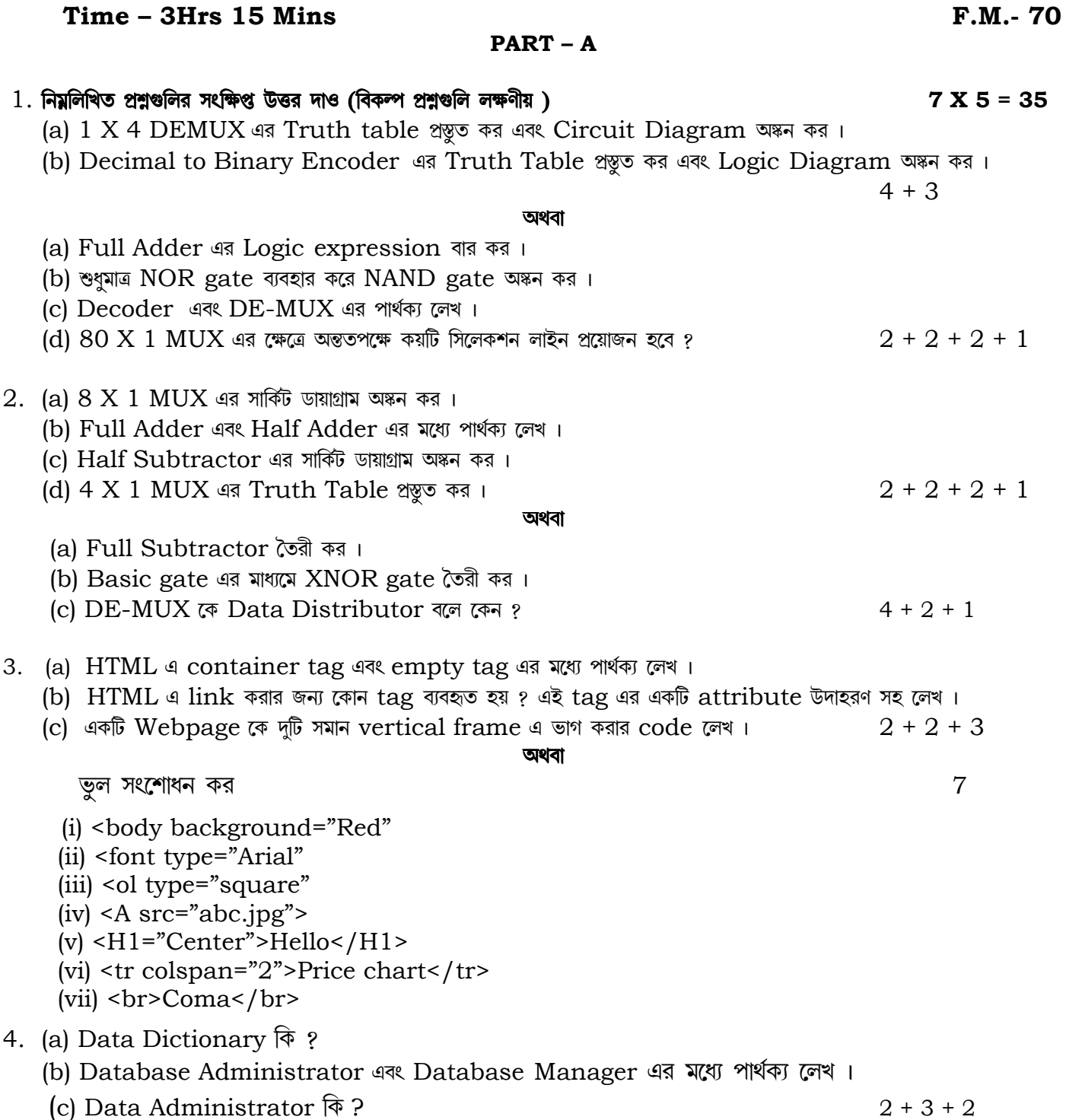

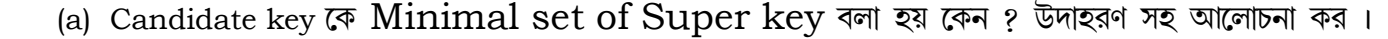

- (b) Composite key কাকে বলা হয় ? Primary key এবং Composite key এর মধ্যে পার্থক্য লেখ।
- (c) Database এর একটি উদাহরণ দাও।  $(1+2)+(1+2)+1$
- 5. (a) Autosum feature এর সুবিধা কি ?
	- (b) MS-Excel এ কোন subject এ 'pass' বা 'fail' check করার জন্য formula টি লেখো ,এ ক্ষেত্রে 'pass' marks হবে 30 এবং সাবজেক্ট মার্কস লেখা হবে A4 cell এ।

অথবা

(c) Conditional Formatting  $\hat{\varphi}$  ? 2 + 3 + 2

(a) AutoFill कि ?

(i)

- (b) sumif() and round(), sumif() এবং round() সম্পর্কে সংক্ষেপে লেখ
- (c) Sheet rename করার পদ্ধতি লেখ।

# $\frac{1}{2}+1\frac{1}{2}$  + 2

#### **Part – B**

 $1.$  বিকন্প উত্তরগুলির মধ্য থেকে সঠিক উত্তরটি বেছে নিয়ে লেখ :  $\boldsymbol{\mathrm{1}}$   $\boldsymbol{\mathrm{2}}$   $\boldsymbol{\mathrm{3}}$   $\boldsymbol{\mathrm{4}}$   $\boldsymbol{\mathrm{4}}$   $\boldsymbol{\mathrm{5}}$   $\boldsymbol{\mathrm{6}}$   $\boldsymbol{\mathrm{4}}$   $\boldsymbol{\mathrm{6}}$   $\boldsymbol{\mathrm{5}}$   $\boldsymbol{\mathrm{6}}$   $\boldsymbol{\mathrm{6}}$   $\boldsymbol{\mathrm{6}}$   $\boldsymbol{\mathrm{6}}$   $\bold$ 

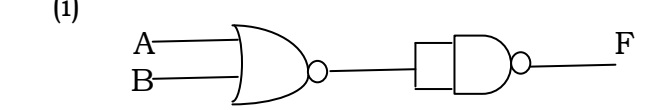

উপরের diagram টিতে F এর মান কত হবে ?

- (a) AB, (b) AB, (c)  $A+B$ , (d)  $A+B$
- (ii) নিমের মধ্যে কোনটিকে Inverse গেট বলে ?
	- (a) AND, (b) OR , (c) NOT , (d) NAND
- (iii) একটি 2-input XORগেটের একটি ইনপুট হল x. গেটটির অপর ইনপুটে কোন মান সেট করলে আউটপুট সর্বদা x হবে ? (a) x, (b) 0, (c) 1, (d)  $\bar{x}$
- (iv) Multiplexer কে বলা হয় -

(a) Data selector , (b) Data distributor , (c) Multiplex , (d) None of these (v) একটি Decimal to Binary Encoder এ কটি আউটপুট লাইন থাকবে ?

```
 (a) 1 , (b) 2 , (c) 10 , (d) 4
```
(vi) নিচের কোন মিডিয়ার মধ্য দিয়ে তথ্য আলোক সংকেত রূপে স্থানান্তরিত হয় ?

```
 (a) STP , (b) Co-axial cable , (c) Fiber optic cable , (d) Twisted pair cable 
(vii) Class C IP address শুরু হয় -
```
- (a) 110 , (b) 101 , (c) 011 , (d) 111
- (viii) নিমের কোন Network ডিভাইস সিগনালকে regenerate করে বা সিগনালের strength বাড়িয়ে দেয়
- (a) Router , (b) Bridge , (c) Repeater , (d) Modem

#### $(ix)$  VDL এর full form হল -

- (a) View Definition Language , (b) Various Definition Language , (c) Very Defined Language , (d) None of these
- (x) নিমের কোন ট্যাগটি empty tag এর উদাহরণ ?
- (a)  $\text{str}$ , (b)  $\text{chr}$ , (c)  $\text{sp}$ , (d) both (a) and (b)
- (xi) Table tag এর কোন attribute টি cell এর border এবং cell এর মধ্যের লেখার দূরত্ব বাড়াতে সাহায্য করে ?
- (a) Colspan , (b) Rowspan , (c) Cellspacing , (d) Cellpadding
- (xii) নিম্নের কোনটি সঠিক নয় ?
	- (a) Candidate key একাধিক থাকতে পারে, (b) Referential integrity এর ক্ষেত্রে ফরেন কী এর কোন ভূমিকা নেই

(c) Alternate key কে candidate key বলা হয়, (d) Primary key null হতে পারে না

- (xiii) TCL এর ফুলফর্ম কি ?
	- (a) Transaction Control Language, (b) Transform Control Language, (c) Transaction Certified Language, (d) কোনটিই নয়।
- (xiv) নিমের কোনটি একটি DBMS software ?
	- (a) dBase, (b) Visual Basic, (c) Oracle, (d) MS-Access

(xv) যখন সব জায়গার তথ্য সঠিক ভাবে আপডেট না হয় তাহলে তাকে বলে – (a) Data redundancy, (b) Data inconsistency, (c) Update anomaly, (d) Instance (xvi) একটি 2 X 1 MUX তৈরী করতে কতগুলি AND gate এবং OR gate প্রয়োজন ? (a) 2, 1, (b) 2, 2, (c) 3, 1, (d) 3, 2 (xvii) Worksheet এর শেষ কলামের নাম হল -(a)  $AAA$ , (b)  $AFD$ , (c)  $ZZZ$ , (d)  $XFD$ (xviii) Excel এ =sqrt(max(9,25,16,4)) এর আউটপুট কত আসবে ? (a) 2, (b) 4, (c) 5, (d) 6 (xix) কোন দেশের ক্ষেত্রে .ch domain ব্যবহৃত হয় ? (a) Canada, (b) Izrael, (c) Switzerland, (d) Czechoslovakia  $(xx)$  নিমের কোন তরঙ্গের কম্পাষ্ক  $1 \text{GHz}$  থেকে  $300 \text{GHz}$  ? (a) Microwave, (b) Radio wave, (c) Infrared wave, (d) Fiber optic cable (xxi) নিমের কোনটি title bar এর নিচে প্রদর্শিত হয় ? (a) Name box, (b) Ribbon, (c) Status bar, (d) Quick access tool bar. 2. নিয়লিখিত প্রশ্নগুলির সংক্ষিপ্ত উত্তর দাও (বিকন্প প্রশ্নগুলি লক্ষণীয়)  $1 X 14 = 14$ i) Nor gate দিয়ে AND gate তৈরী কর। ii) Half Subtractor এর Block diagram অঙ্কন কর। অথবা Encoder ও Decoder এর মধ্যে একটি পার্থক্য লেখ। iii) Multiplexer এ control line এর ভূমিকা আলোচনা কর। অথবা Combinational logic circuit कि? iv) Half Duplex এবং Full Duplex এর মধ্যে পার্থক্য লেখ। v) Peer to peer এবং Client/Server network এর মধ্যে পার্থক্য লেখ। অথবা Unguided media র দুটি উদাহরণ দাও। vi) Network এবং Networking এর মধ্যে পার্থক্য লেখ। vii) FDM এবং TDM এর full form লেখ। অথবা Class A IP address এর structure লেখ । viii) HTML 4 Anchor tag कि ? অথবা HTML এ Times New Roman font set করার জন্য কোড লেখ। ix) Cellspacing कि ? অথবা OL এবং UL এর পার্থক্য কি ? x) Colspan attribute এর কাজ লেখ। অথবা HTML a container tag বলতে কি বোঝ?  $\overline{x}$ i) Foreign key বলতে কি বোঝ? উদাহরণ সহ আলোচনা কর অথবা Data Inconsistency বলতে কি বোঝ ?  $xii)$   $DBA$  র দুটি প্রধান কাজ লেখ xiii) Excel Worksheet এ কটি কলাম থাকে? xiv) DBMS এর ফুলফর্ম কি ?